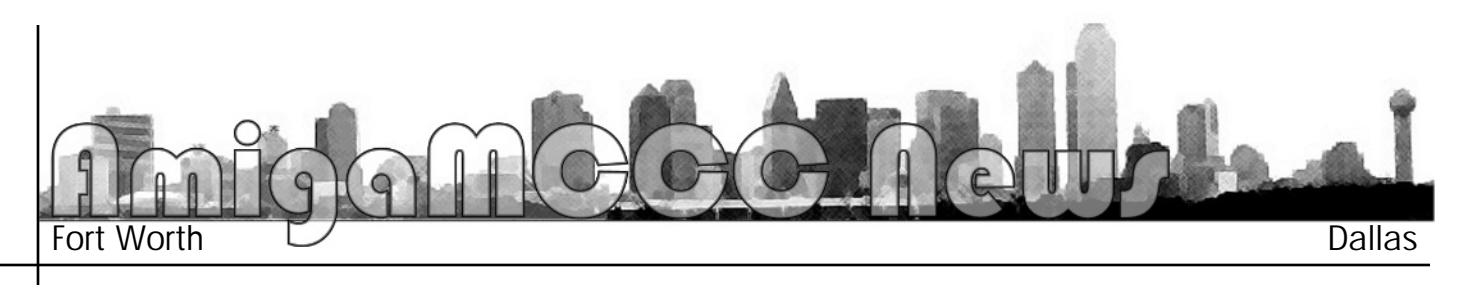

*In the world of web browsing, Amigans*  and frustration. We're not all but forced to use Microsoft software like nearly all of the PC and a good chunk of the Mac public are, but we also commonly run into web sites that tell us, either subtly or directly, that we need those Microsoft products to look at their site, even if it's not actually true. The Amiga world has three browsers to call its own, all special *in their own right. in their own right.*

*Once the "official" browser packaged is Aweb II version 3.4, has since fallen on* harder times. Similar to the YAM mailer program, the developer released the Aweb source code, enabling others to continue development. A version has been ported to MorphOS, but not a lot more has been heard yet. Aweb seems perhaps the most stable of the browsers *(but not uncrashable in my experience),* and has the singular distinction of not requiring the MUI system for its interface, instead using the Class Act / *Reaction system incorporated in Amiga Reaction system incorporated in Amiga*  browsers, it's very capable, and has a strong share of users. *strong share of users.* 

*Once planned to become the official "Mindwalker," Voyager (version 3.3.126)* could be described as the most cuttingedge of the browsers, as it has limited support for many things commonly seen in PC browsers, such as plugins for Shockwave Flash, PDF documents, and *Shockwave Flash, PDF documents, and* 

*more. It has also been updated*  Amiga 68k and MorphOS are available. It could be described as "bleeding edge" at times, as *Voyager was sometimes more* prone to crashing than other browsers (the Amiga version, I can't speak for the Morph *cersion*), although more recent revisions are much more stable than previous ones. With the Vaporware web site and fairly frequent updates, it is a wellsupported browser at least. *supported browser at least.*

*The final browser, and the focus*  started out as a rework of one of the very first Amiga Web browsers, "AMosaic," and looks set to become the next official web browser for Amiga OS 4, in *web browser for Amiga OS 4, in*  *hardly any grand changes or*  a good thing though, as it gave the programmer time to update and improve what was already there. As expected, the level of modern HTML and Javascript support has been improved, and many Javascript based features that didn't work properly before *that didn't work properly before*  nicely. It's a double-edged sword, as some script-based annoyances, such as pop-up ads IBrowse was too "dumb" to handle before, now appear. Script support still isn't perfect, but it's mostly equal to or better than the other Amiga browsers, although I have run into a few things that IBrowse still won't do that Aweb or Voyager will. *do that Aweb or Voyager will.*

*Since version 2, IBrowse does one better by letting you open extra "browsers" within one window, and switching between them by clicking tabs at the top of the viewing area.*

*a PowerPC native form. For the version 2.2, a very capable* browser with a nice interface, but occasionally crash-prone, and in desperate need of an *and in degrerate or two, until early this* vear. We heard tell of **Shockwave Flash and other** plugins which would be part of the next IBrowse update, so in some ways 2.3 was a little disappointing, in that it had *disappointing, in that it had* 

*Another element that has been*  fan of since version 2, is the *fandling multiple* web site views. Most web *browsers allow you to open* multiple windows, so you can view or flip through multiple web pages. Since version 2, **IBrowse does one better by** *Ietting you open extra "brow*sers" within one window, and switching between them by *switching between them by* 

*clicking tabs at the top of the viewing area. With*  enhance this system. It's common to start a web page downloading in one browser, then switch to another to look around while the first finishes up. Now the tab title will change color to indicate that it has finished loading (and you haven't looked at it yet). Also, there is now always an empty spot for an extra tab in the row. I didn't know why at first, but I found *it allows you to drag and drop a link from the view* area into the empty tab spot, which opens a new browser for the link. It seems you can only use the *drag and drop when you already have two or more drag and drop when you already have two or more browsers in a window already, but there are plenty of other methods for doing the same.*

*Perhaps the greatest improvement to IBrowse 2.3 is*  letproof with all the poor or corrupted web site code *seen in this world, but the new version is far more* reliable than the last, and all the known bugs that *l've observed in version 2.2 have been fixed.* Stability seems to be about on-par with Aweb now. Less obvious improvements have also been made to the speed and efficiency of the program. It works well with the AmiSSL package, which offers encryption for secure sites that works faster than the SSL offered *fhru the Miami TCP stack.* 

*It's still a good idea to have more than one of the Amiga browsers, if not all three, since there always seems to be something one does the other two won't.* 

## *AmigaMCCC News*

**P.O.** Box 813 **Bedford, Texas 76095** *Bedford, Texas 76095*

Please Forward *Please Forward Address Correction Requested*

*http://www.amigamccc.org*

## *April Calendar*<br>*April 14 – Amiga By-The-Loop Chapter*

7:30 pm — University Center, Pedernales Room *7:30 pm — University Center, Pedernales Room W. First St. & S. West St., Arlington*

*April 14 — MCCC Board of Director's Meeting* Cooper Street just south of I-20, Arlington *Cooper Street just south of I-20, Arlington*

*April 17 — Amiga North Dallas Chapter 7:30 pm — Junkins Building, SMU Dyer and Airline Extension Rd., Dallas*

*April 26 — Newsletter Deadline — 7:00 am*

*lBrowse still persists as a personal favorite of mine,*  with the general look and feel of the interface. The new 2.3 version has only strengthened those points. It may not be the most fully-featured browser, but it *Is easy to use, fast, well-featured, and reliable enough* to be your only browser, as long as you aren't expect*to go to sites loaded with Shockwave, Java, or* Internet-Explorer-exclusive crap. IBrowse 2.3 is a free update to owners of version 2.2. Visit www.iospirit.de for the update, or a free demo version if you don't *for the old version. You can also buy the key to turn* the demo into the full program. I recommend it. *the demo into the full program. I recommend it.*

*…review by Eric Schwartz from the AmiTech-Dayton Gazette, March 2003*